## **Blackboard**

# The Blackboard App Offline Guide

Giving learners access to critical content anytime, anywhere

### **Quick tip:**

Use the "Auto-sync" tool to automatically download files when connected to a network. This will ensure the latest content is available when offline. Select "Wifi only" to save data.

Today's learners are constantly on the go and rely on their mobile devices to stay informed, organized, and connected. So, what happens when reliable internet access is nowhere to be found?

#### **Breaking down learning barriers**

To ensure that students and learners can truly stay connected to their learning environments no matter where they are, we've introduced offline capabilities to the Blackboard app. Now, students and learners have continuous access to their critical content anytime, anywhere.

### **A better learning experience**

- **Increased availability:** Access content 24x7, regardless of connectivity
- **On-the-go learning:** Access content on a plane, train, or anywhere in between
- **Reduced data usage:** Download content in advance to avoid using limited data

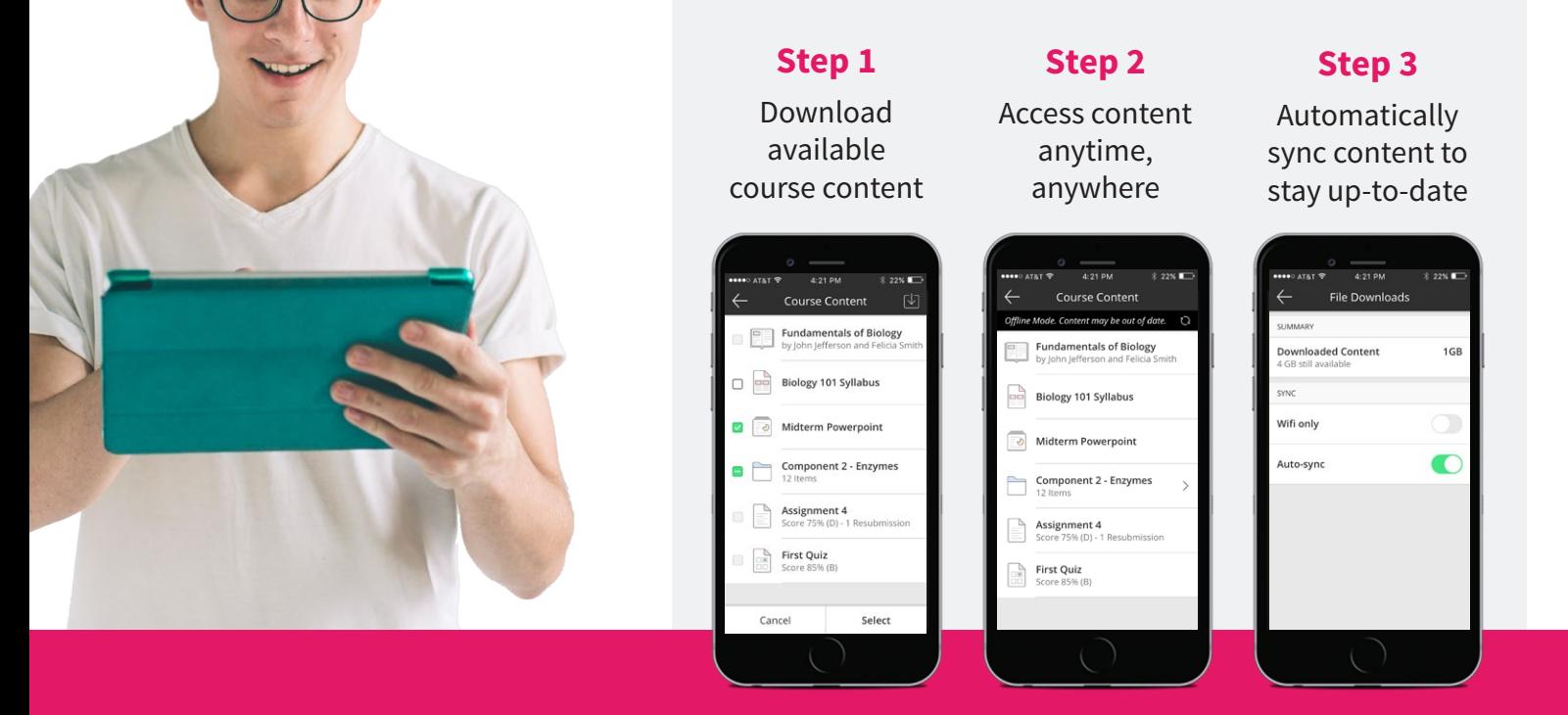

For more information on enabling offline, visit: **bit.ly/bbappoffline**